# **Mapping Réseau ESS**

## **Présentation du projet**

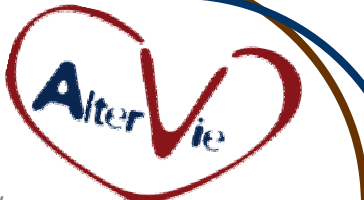

Création d'un outil de visualisation d'un réseau professionnel, ses acteurs, leurs activités, leurs collaborations… Mise à jour : 18/04/2012

#### **Objectifs du futur outil**

- **Connaître** de manière transversale **un réseau professionnel :** les **acteurs,** les activités (dispositifs, projets…)**,** les liens de **coopération, collaboration,** de financement**…**
- Disposer d'un rubriquage efficace de ce réseau pour **filtrer l'information** selon ses souhaits : un **territoire**, un **domaine métier,** les projets encore en cours…
- Pouvoir **qualifier les activités existantes** (nombre de **postes créés**, **budget de fonctionnement**…)

### **Exemples d'application\***

*\* Exemples issus des rencontres des dernières semaines autour de la genèse de cet outil.* 

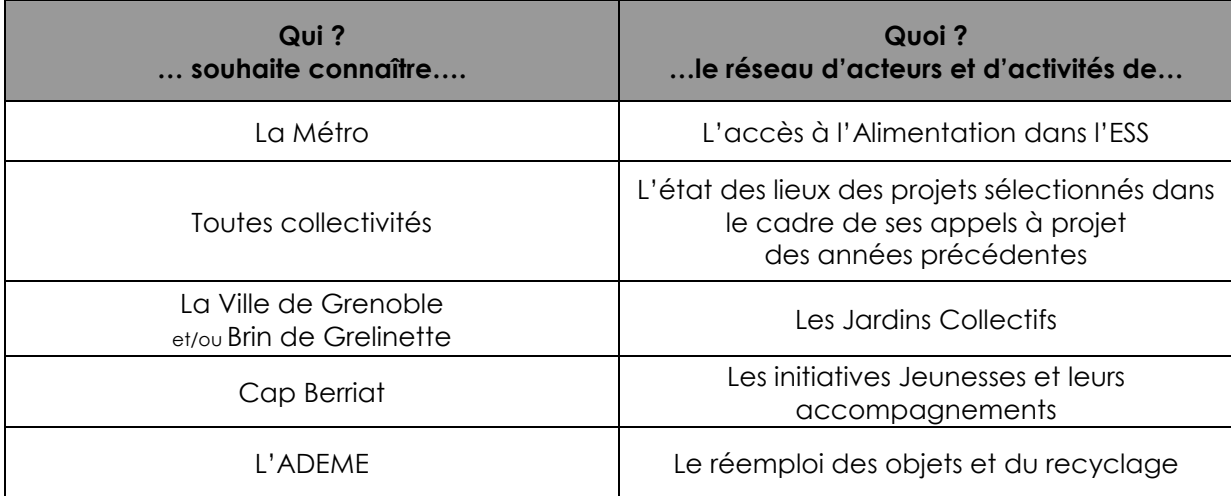

*En document joint, vous retrouverez comme exemple une cartographie des 3 premières années d'activité d'AlterVie.* 

#### **Descriptif succinct de la base de données**

Une **structure** peut être qualifiée de la façon suivante :

- Sa **forme structurelle** : association, coopérative…, entreprises hors ESS, collectivités
- Un **rubriquage générique** pour son **domaine d'activité** : économie, social, environnement
- Des **rubriquages spécifiques** : exemple l'Insertion par l'activité économique

• …

 Une **activité** peut être qualifiée de la façon suivante :

- Le nombre de salariés (en **ETP**)
- Le **budget** de **fonctionnement** (en année n)
- Le **budget** de son **émergence**
- Une **date** de début
	- (… et éventuellement de fin)
- Un **nom** de contact
- …

Un **lien** entre une **structure** et une **activité** peut aussi être qualifié : **porteur** du projet, **partenaire** opérationnel, **financeur**…

Il existera à terme des fiches Structure et des fiches Activités qui compléteront les informations synthétiques nécessaires à la cartographie.

*Ce document est la propriété exclusive d'AlterVie et ne peut-être ni reproduit, ni communiqué à un tiers sans autorisation préalable.* 

**AlterVie - Lien social & Economie locale via les pratiques alternatives** Contact : JP Moutarde 06 63 08 50 82 – jpmoutarde@AlterVie.fr Cap Berriat - 15 rue Georges Jacquet 38000 Grenoble - Siret : 512 210 089 000 11